## SAP ABAP table RMSLS STATUS TEXT {Language-Dependent Status Texts}

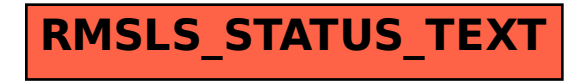